$<<3DSMAX9$  >>

 $<<3DSMAX9$ 

- 
- 13 ISBN 9787121079634
- 10 ISBN 7121079631

出版时间:2009-2

页数:311

PDF

更多资源请访问:http://www.tushu007.com

, tushu007.com

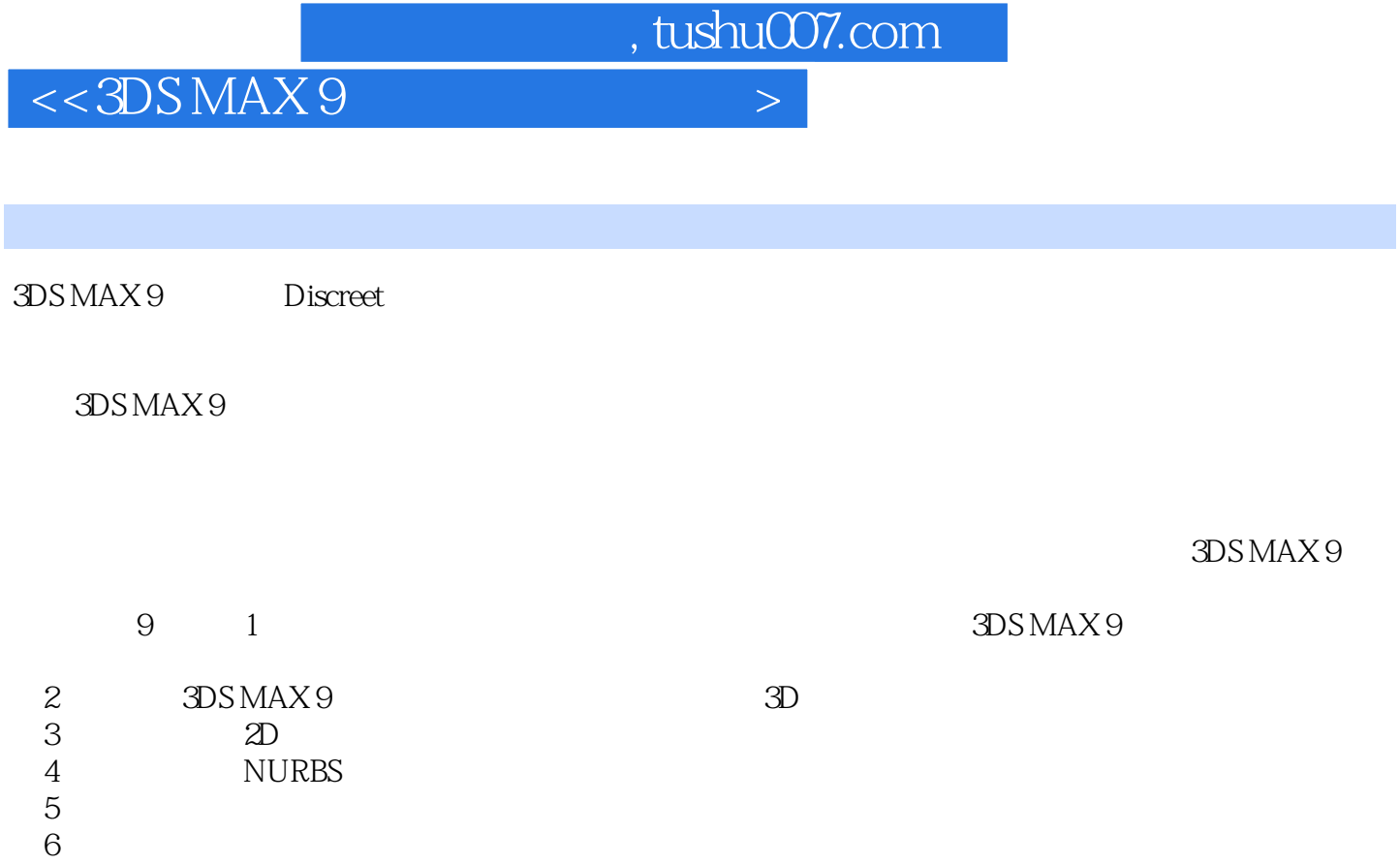

 $\gamma$ 

 $8$ 

 $3$ ,  $2D$ 

 $6\,$ 

NURBS  $5<sub>5</sub>$ 

ending<br>
and the character Studio

, tushu007.com

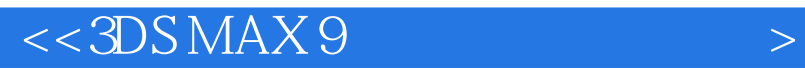

 $17$   $3DSMAX9$ 

 $\overline{3D}$ 

 $,$  tushu007.com

## $<<3DSMAX9$

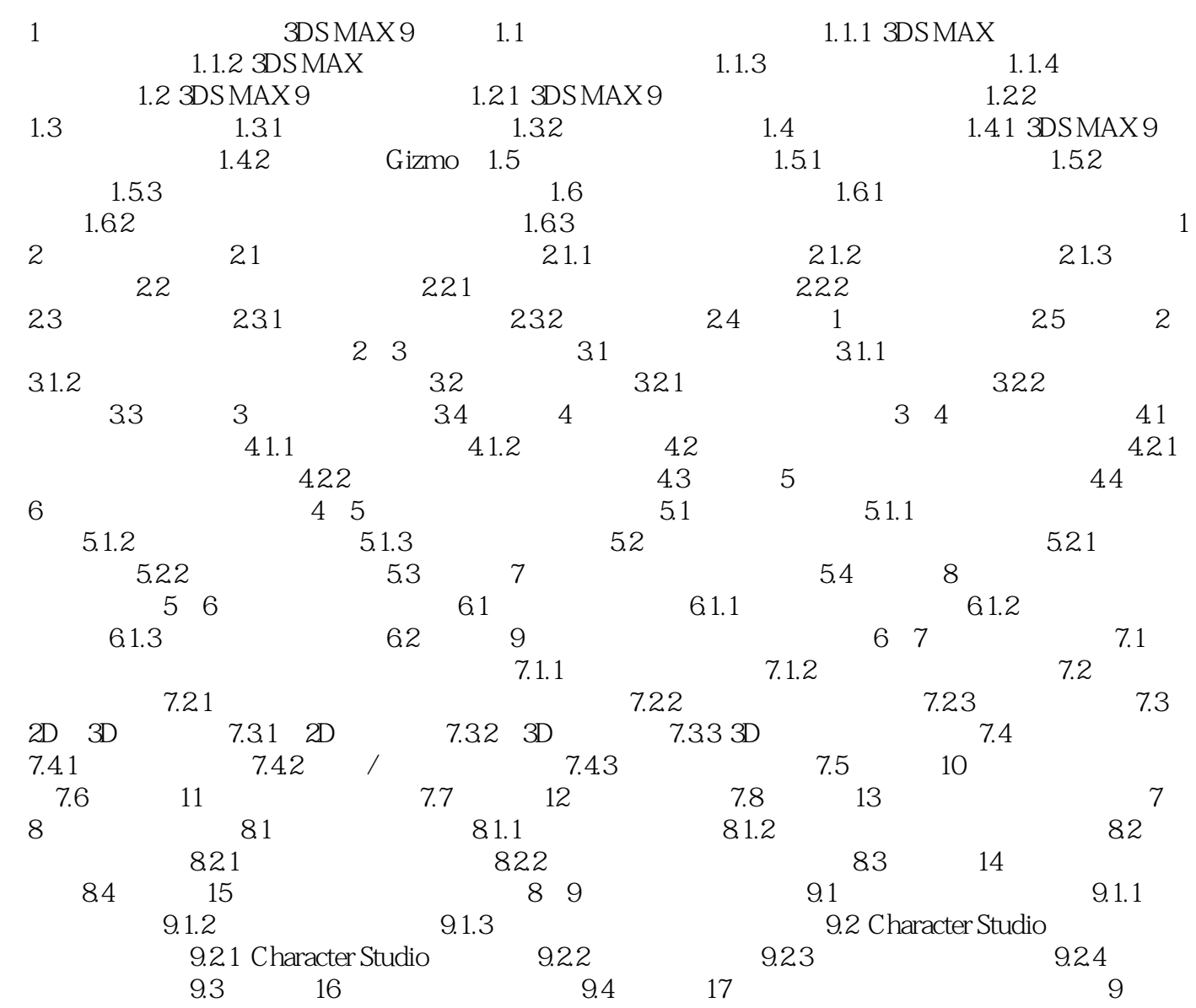

, tushu007.com

## $<<3DSMAX9$

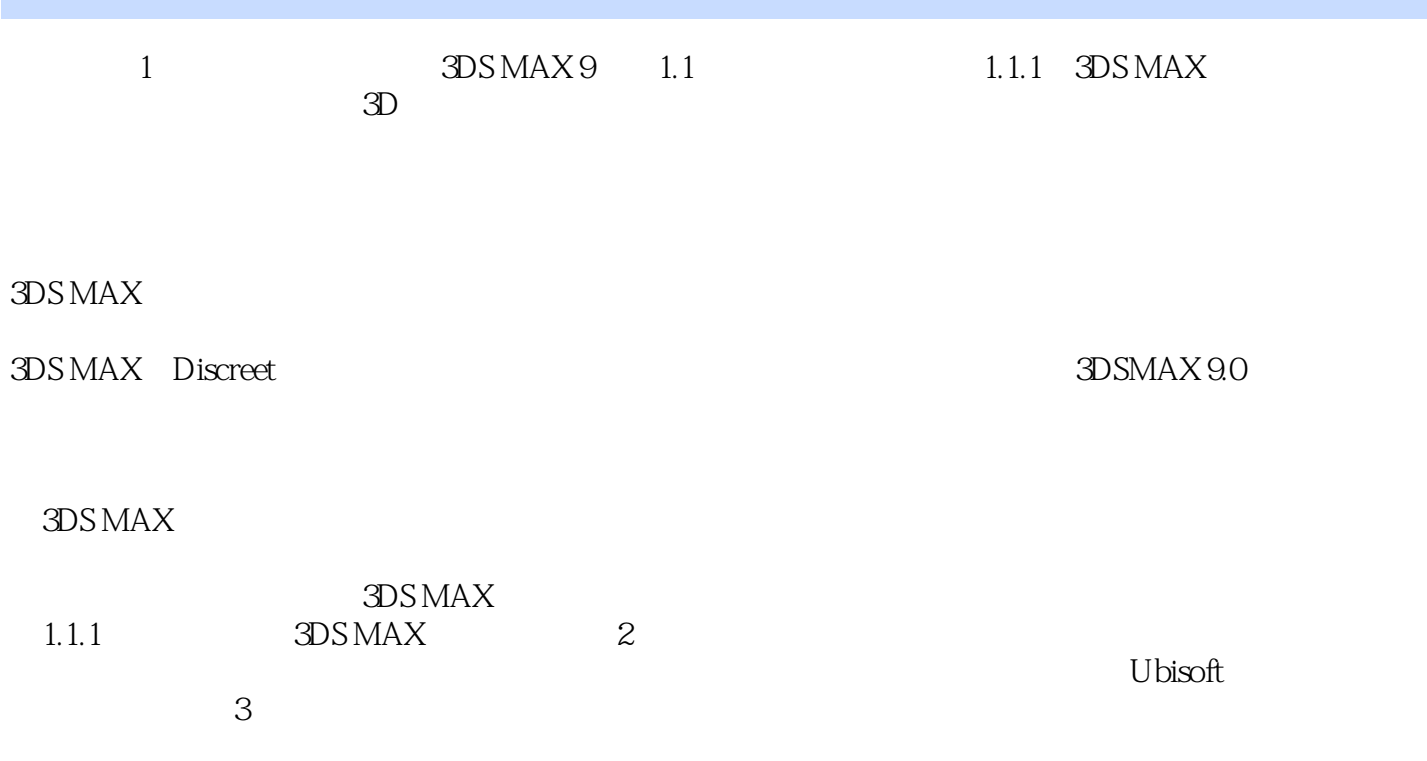

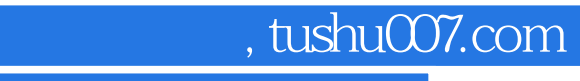

 $<<3DSMAX9$ 

3DS MAX 9

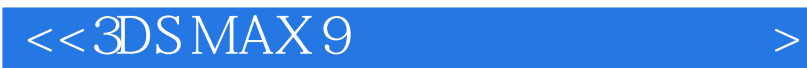

本站所提供下载的PDF图书仅提供预览和简介,请支持正版图书。

更多资源请访问:http://www.tushu007.com

, tushu007.com